# Quantum-accelerated scientific computing Matthias Möller Delft Institute of Applied Mathematics

**JDelft** 

### About me

• Assistant Professor in Numerical Analysis at TU Delft since 2013 (before TU Dortmund)

### • Research interests:

- FEM/IGA for (compressible) flow problems
- High-resolution and high-order methods
- Efficient multilevel solution methods
- Hybrid particle mesh methods (MPM, OTM)
- Heterogeneous high-performance computing
- Quantum-accelerated scientific computing

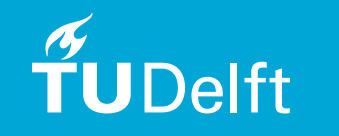

State-of-the art in quantumaccelerated scientific computing and how we try to advance it

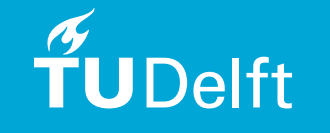

### Accelerated computing

- Heterogeneous compute nodes with multi-socket, multi-core CPUs and general-purpose accelerators (GPUs, FPGAs, vector processors, …)
- **Current and future trend***:* special-purpose accelerators (Google's TPUs, ASICs, …)
- **Vision**: use QPUs as functional accelerators
- **Philosophy***:* Hardware-oriented Numerics = co-design of hardware-aware numerical methods and their hardware-optimized H2PC implementation

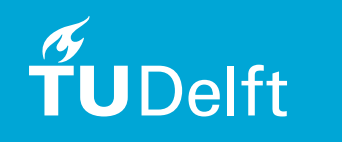

## QPUs

### • **Discrete gate model**:

- Google "Bristlecone": 72(?) hw-qubits
- IBM Q Experience: 4-16/20(?) hw-qubits
- Intel "Tangle Lake": 49(?) hw-qubits
- Rigetti: 19/128(?) hw-qubits
- Atos QLM: 40 sw-qubits
- QuTech QX/OpenQL: 26 sw-qubits
- TNO Quantum Inspire: 31-37 sw-qubits

### • **Quantum annealing**:

– D-Wave system 2000Q: 2048/5000(?) qubits

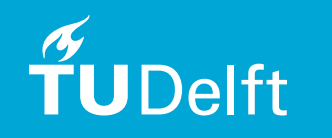

20 hw 40 sw qubits

## Quantum SDKs

### • **Quantum Assembly/Instruction languages**:

- AQASM: Atos QML
- cQASM: TNO Quantum Inspire, QuTech QX
- OpenQASM: IBM Q Experience, Google
- Quil: Rigetti simulator and cloud platform
- **SDKs** (in Python):
	- pyAqasm: Atos (AQASM in/out)
	- pyQuil: Rigetti (Quil in/out)
	- Circ: Google (OpenQASM out, no in)
	- QX/OpenQL (C++): QuTech (cQASM in/out)
	- ProjectQ: ETHZ (no xQASM in/out)
	- QisKit: IBM (OpenQASM in/output)
	- Quantum Development Kit (Q#): Microsoft (OpenQASM in/out)

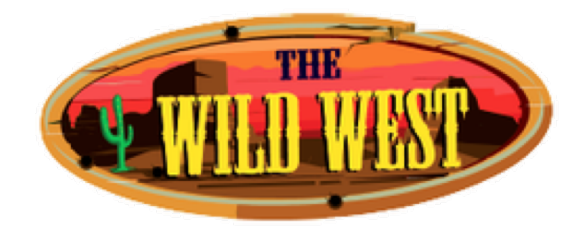

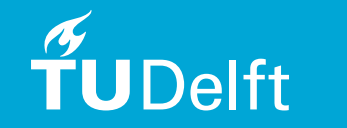

## Proprietary workflow

Python script  $\rightarrow$  [xQASM kernel]  $\rightarrow$  QPU-optimized binary  $code \rightarrow QSim/QComputer \rightarrow post-processing$  in Python

### • **Pros:**

- Exploitation of knowledge of QPU internals in optimization
- Flat learning curve to get started with basic quantum algorithm

### • **Cons**:

- Proprietary Q-toolchains (compilers, optimizers) and workflows
- Re-inventing the wheel in each SDK (only prototype circuits)
- No direct comparison of algorithms between QPUs possible
- None of the tools aims at scientific computing at large scale
- Investment insecurity (NVIDIA CUDA vs. ATI Stream SDK)

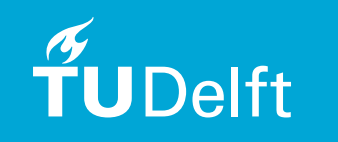

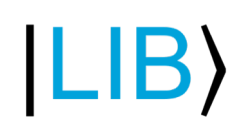

- **Kwantum expression template Library**
- Header-only C++14 open-source library (soon) available [at https://gitlab.com/mmoelle1/LibKe](https://gitlab.com/mmoelle1/LibKet)t
- **Planning:** 1<sup>st</sup> official release before this summer with full support for all aforemention Q-backends
- **Long-term vision**: LibKet becomes the Eigen library of the Q-accelerated scientific computing community

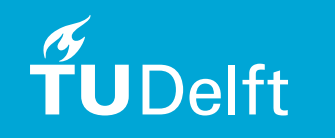

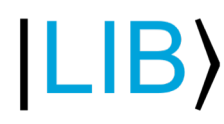

• Provides C++ wrappers for all basic **quantum gates**  and commonly used **circuits** templated over #qubits

auto  $expr = ... h(all(x(self(init()))))$ ;

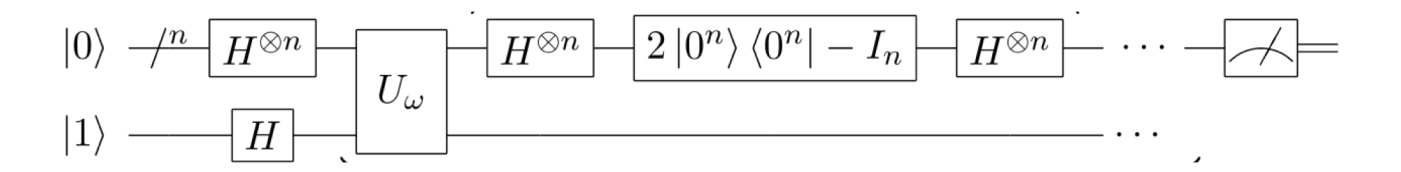

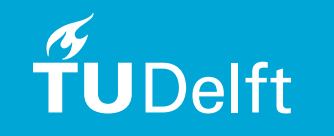

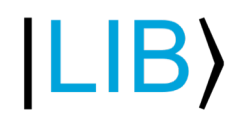

• Provides wrappers for all basic **quantum gates** and commonly used **circuits** templated over #qubits

auto  $expr = ... h(all(x(self(init()))))$ ;

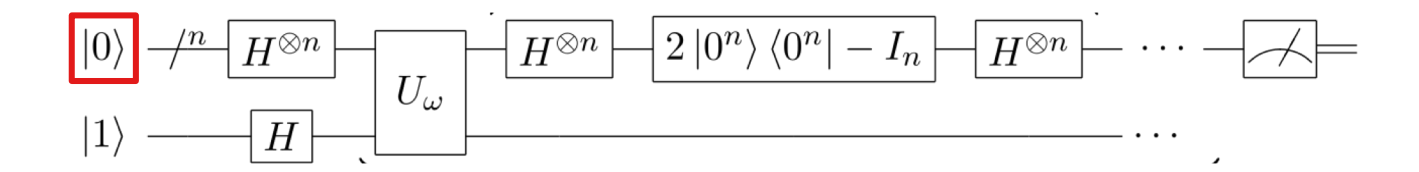

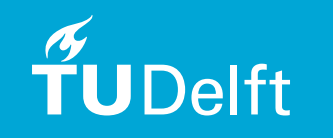

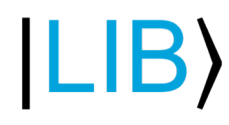

• Provides wrappers for all basic **quantum gates** and commonly used **circuits** templated over #qubits

auto  $expr = ... h(all(x(self\nch^{-1}(init()))))$ ;

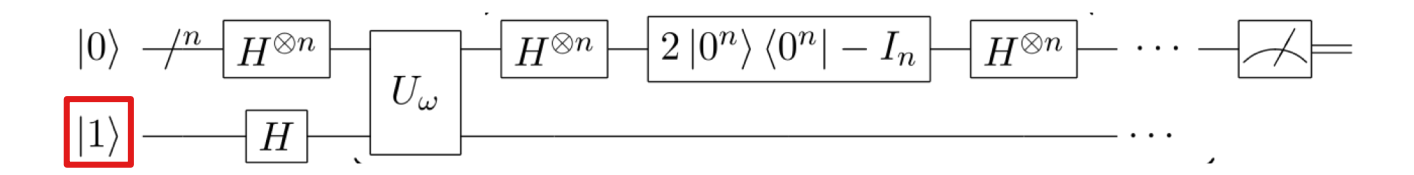

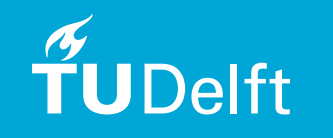

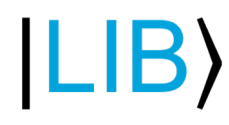

• Provides wrappers for all basic **quantum gates** and commonly used **circuits** templated over #qubits

auto  $expr = ... h(all(x(self(init()))))$ ;

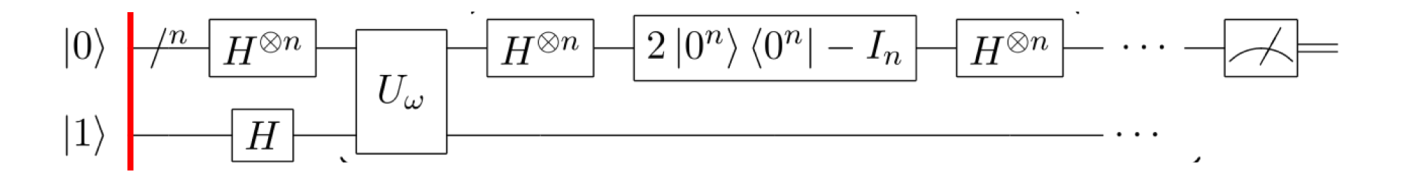

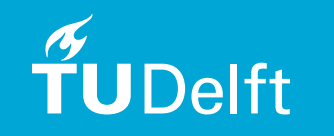

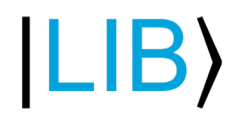

• Provides wrappers for all basic **quantum gates** and commonly used **circuits** templated over #qubits

auto  $expr = ... h(all(x(self(init()))))$ ;

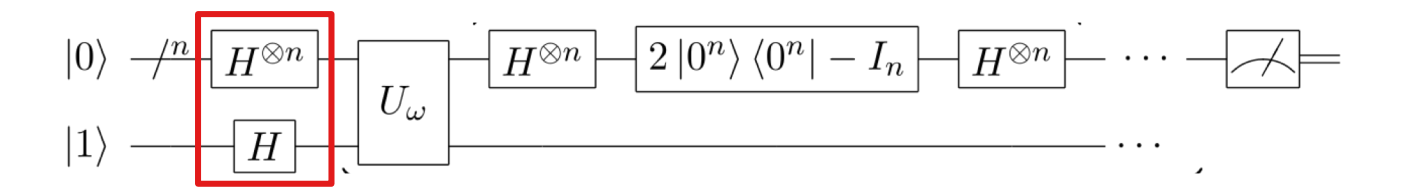

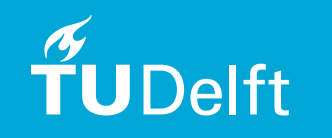

 $|L|B\rangle$ 

• Synthesizes quantum expressions into **rule-based optimized xQASM (QX/OpenQL) quantum kernels**

…

```
# cQASM 1.0 OPENQASM 2.0;
qubits 6 qreg q[6];
x \in [5] x \in [5];h \left[0, 1, 2, 3, 4, 5\right] h q[0];
```

```
version 1.0 include "qelib1.inc";
… h q[1];
              h q[2];
```
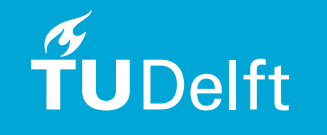

**ILIB** 

• Bidirectional communication between C++ host code and Python-based QSim/QComputer environment

QData<6, OpenQASMv2> backend; json result = expr(backend).execute(); cout << result << endl;

[{"data":{"counts":{"0x0":22,"0x1":15,"0x10":18 ,"0x11":11,"0x12":15,"0x13":11,"0x14":14,"0x15" :20,"0x16":12,"0x17":13,"0x18":15,"0x19":16 ...

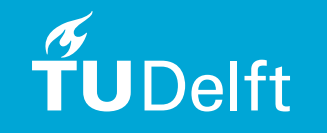

$$
|\mathsf{L}\mathsf{B}\rangle
$$

• Will allow end-user to **develop quantum algorithms**  from scratch but also to exploit Q-acceleration using ready-to-use **pre-built quantum expressions**

auto  $expr = qft\langle ... \rangle (range\langle 0, 5 \rangle (init())$ ;

• Will provide **intrinsic types and arithmetic ops**:

 $QInt < 6$  a(1),  $b(1)$ ; a+=b; QPosit<8,1> a(1.3), b(2.3); a+=b;

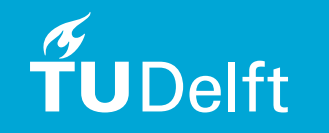

## LibKet workflow

- C<sup>++</sup> host code
	- $\rightarrow$  auto-generate rule-based optimized xQASM kernel
	- $\rightarrow$  apply proprietary toolchain (compile & execute)
	- $\rightarrow$  import results into C++ host code via JSON objects

### • **Pros**:

- Develop Q-accelerated scientific application in C++ only
- Develop backend-independent quantum algorithms (QA) just once
- Exploit all benefits (QPU-optimization) from proprietary toolchains
- Compare different QPUs at the cost of a single code compilation

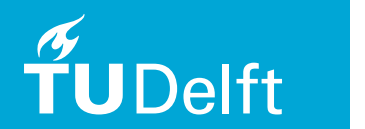

• **Cons**: None? Try it yourself and please tell me if any!

## Past and ongoing activities

### • **Bachelor projects**:

- v.d. Lans: Multi-search Groover, Q-add/sub
- Looman: Q-add with simulated quantum errors QC1.0
- v.d. Linde: Posit arithmetics
- Driebergen: Posit arithmetics for QC
- Ubbes: Quantum Linear Solver Algorithm (QLSA) QC2.0
- Schalkers (internship at TNO): LibKet, …

### • **Collaborations**:

– TNO, TU Delft Quantum & Computer Eng., SurfSara

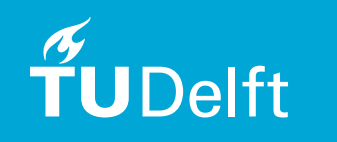

## A first quantum algorithm: 1+1=2

### • **Integer addition**:

 $- a = 1$ ; b = 1; c = a+b;  $X$  (no-cloning principle)  $-$  a = 1; b = 1; a += b;  $\sqrt{ }$ 

### • **Classical adder circuits**:

- Must be reversible (all QAs are reversible!)
- Must be realizable with quantum gates only
- Should need few ancilla qubits (20-40 qubits)

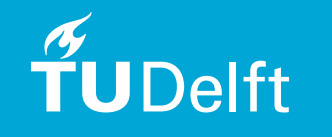

#### A first quantum algorithm:  $1+1=2$  $A \cup B$  and  $B \cup B$  and  $C \cup B$ This paper assumes a rudimentary background in the ideas of  $\alpha$ computation. For an international to  $\mathcal{A}$ couraged to read and Art Pitter and Art Pitten art Pitten and Art Pitten and T  $\mathcal{O}$  or Andrew Steane's, " $\mathcal{O}$ " and "Quantum Computing" [8]. For further  $\mathcal{O}$

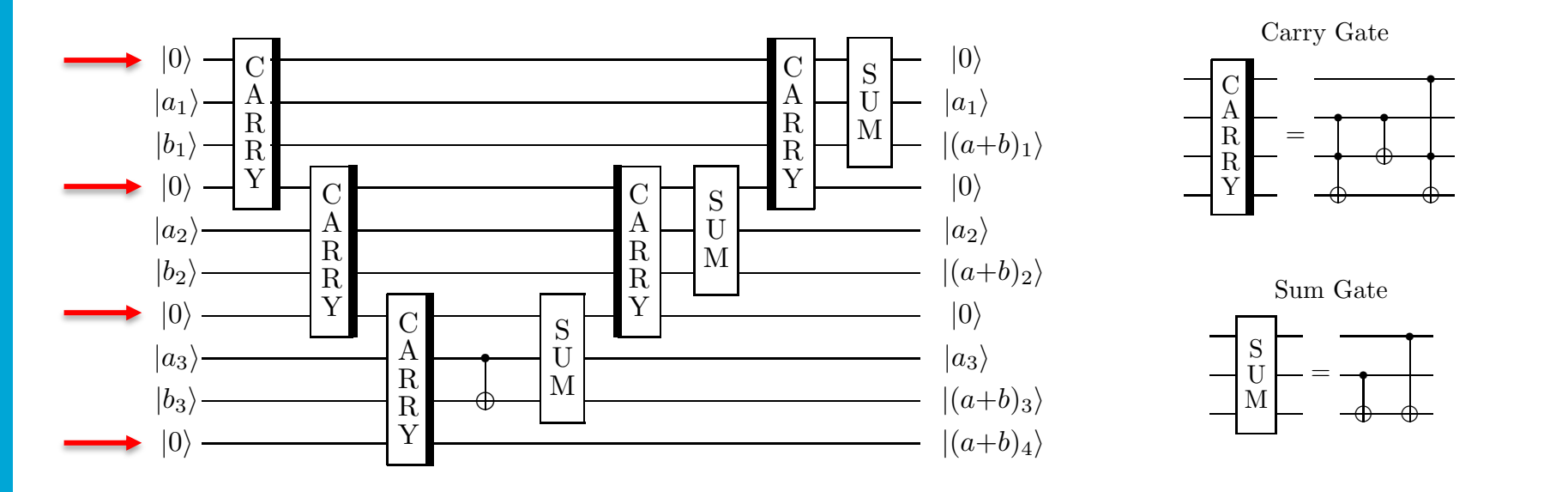

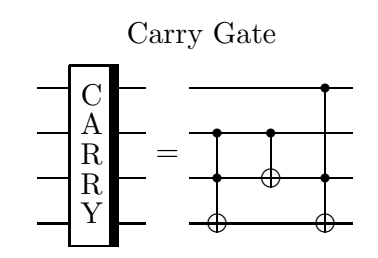

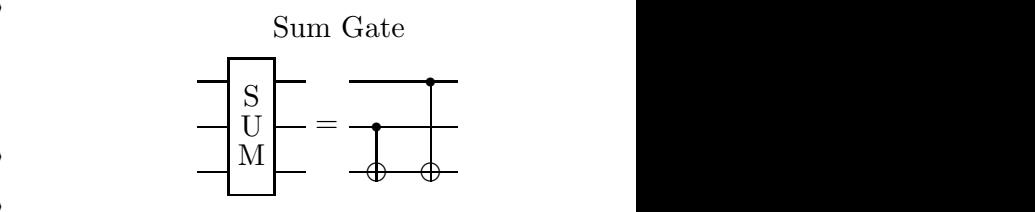

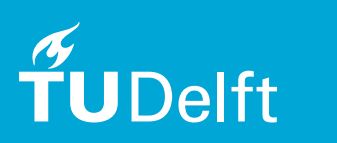

#### $\alpha$  system an alleged bits were ded  $\omega$  $\overline{\mathsf{H}}$  extra arighed qubits fieeded  $\otimes$  $\alpha$  carry gate executive order. The following diagram shows how the following diagram shows how the following diagram shows how the following diagram shows how the following diagram shows how the following diagram shows n extra ancilla qubits needed  $\circledcirc$

Cuccaro et al.: A new quantum ripple-carry addition circuit (2008)

### Another quantum algorithm: 1+1=2 Figure 4.7. The tidied up quantum circuit that adds *|b*1*b*<sup>2</sup> *··· bn*i to *|a*1*a*<sup>2</sup> *··· an*i.

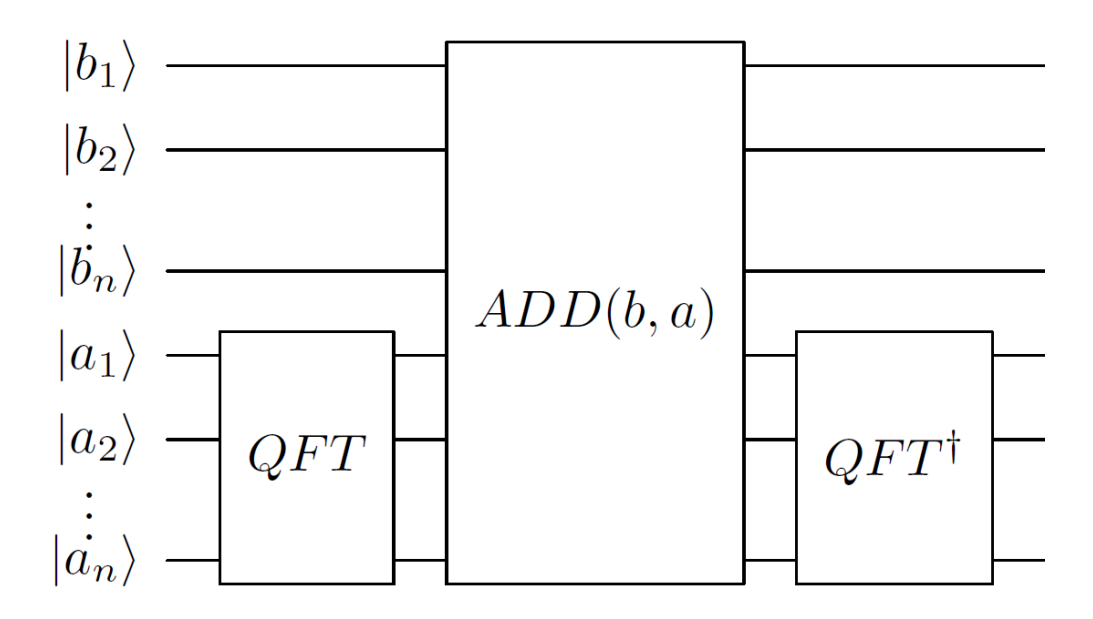

no extra ancilla qubits needed  $\circledcirc$ 

Draper: Addition on a quantum computer (2000) *b* = 3. Then *n* = 4 in order to satisfy *a, b <* 2*n*1, so no overflow can occur. *a* = 6

TUDelft

#### Another quantum algorithm: 1+1=2  $\text{if}(\mathbf{r}) = \text{if}(\mathbf{r}) = \text{if$ Hadamard transform gate operates on a single qubit and transforms the state  $\alpha$

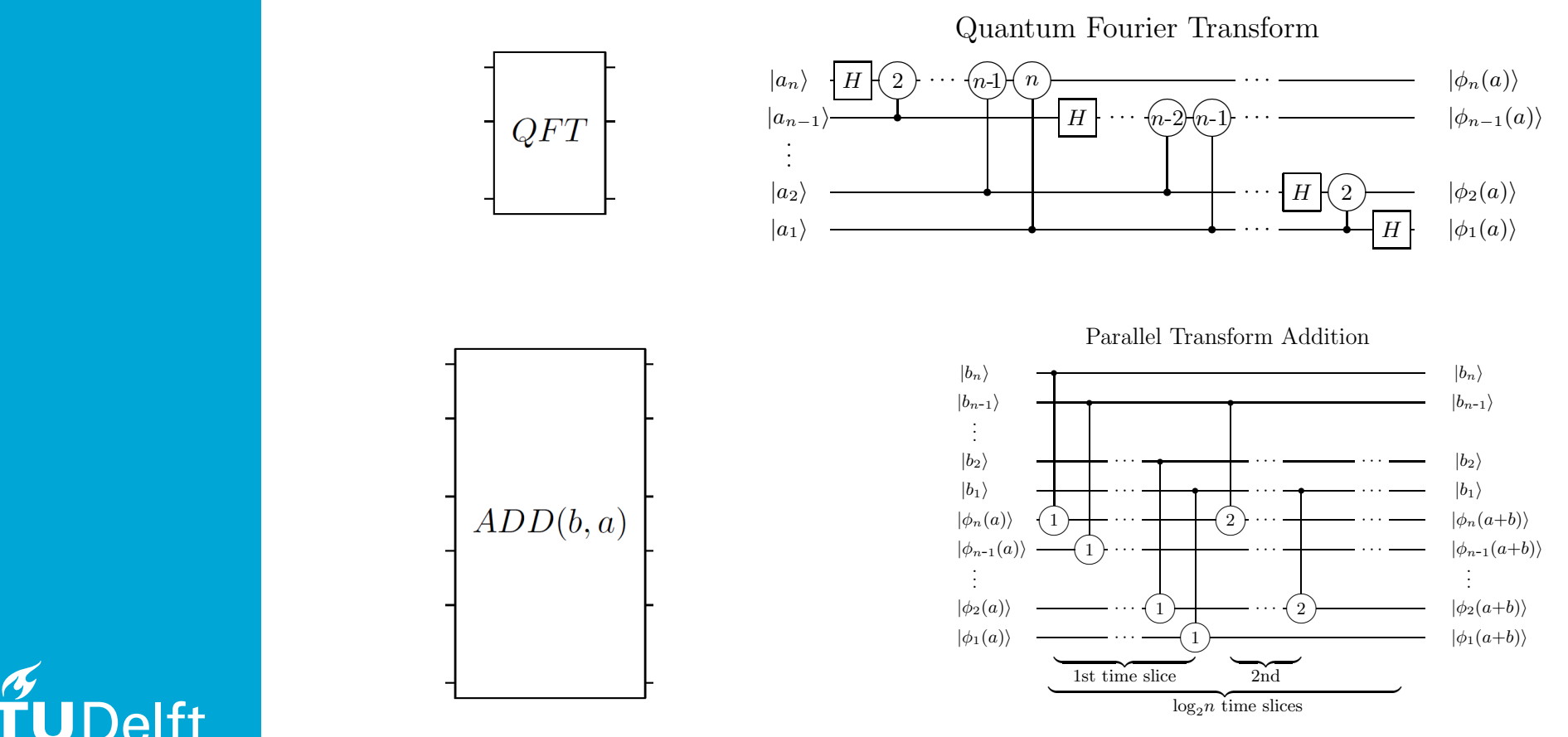

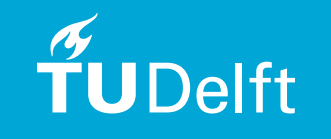

Draper: Addition on a quantum computer (2000)  $\frac{1}{2}$  and  $\frac{1}{2}$  we do not perform  $\frac{1}{2}$  we do not perform, or are unable to perform, or are unable to perform,  $\frac{1}{2}$ Figure 4.8. The addition gate that adds *b* to *a*. ulei (zuuu*)* 

The short-hand notation for quantum addition is given in figure 4.8.

in the quantum circuit in figure 4.7 that adds two arbitrary *n*-qubit registers.

## Using LibKet: 1+1=2

### • **LibKet quantum expression**:

auto expr = qftdag( range<n,n>( add( range<0,n>( all() ), qft( range<n,n>() ) ) );

• Or simply (planned for 1<sup>st</sup> official release):  $QInt < 6$  a(1), b(1); a += b;

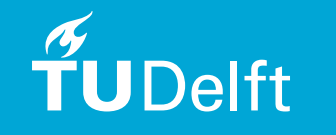

#### Towards practical QC:  $1+1 \cong 2$ wards bracillar too. It  $\mathbf{r} = \mathbf{z}$ serious protocologie specification is that and  $\frac{1}{2}$

#### 1000 QX simulator runs with depolarizing noise error model

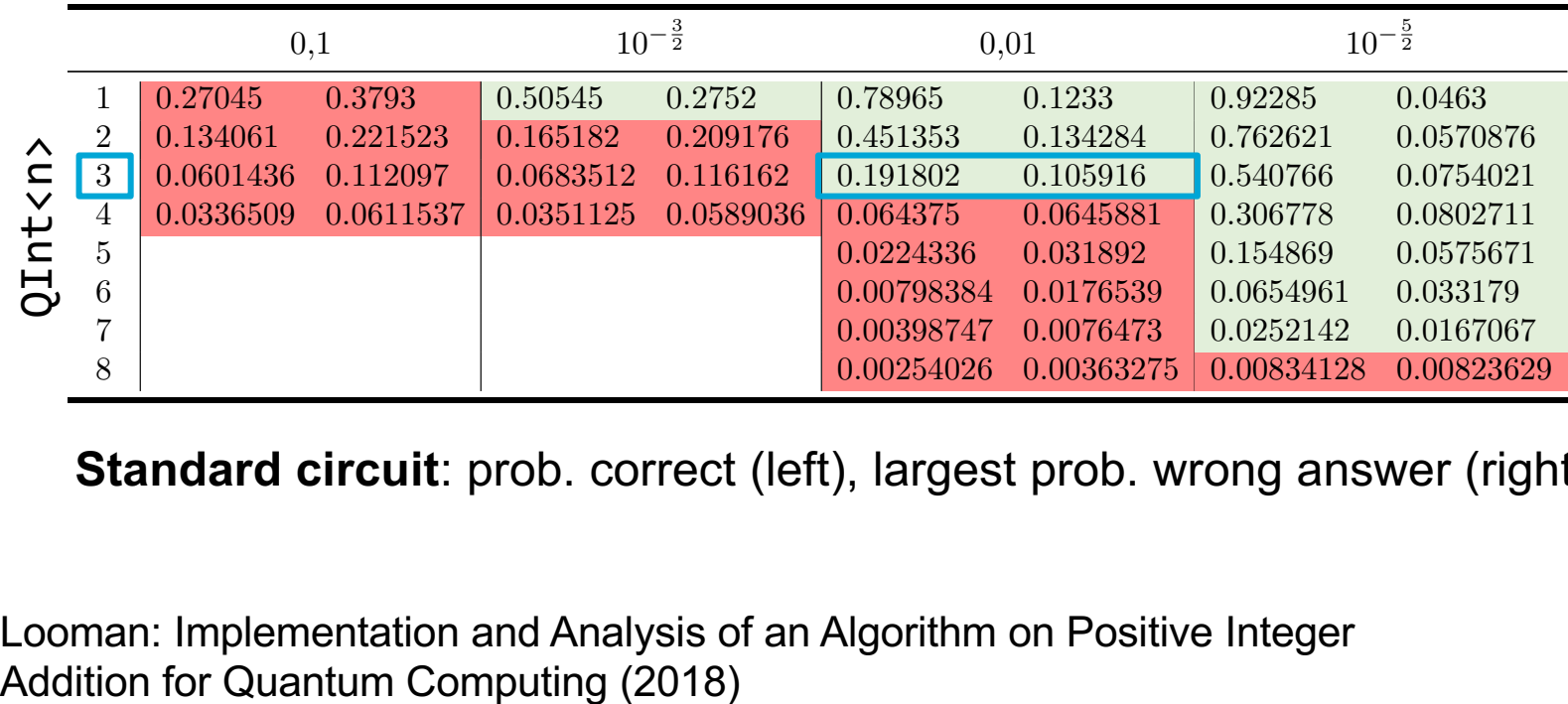

Table 3. Results: Normal circuit **Standard circuit**: prob. correct (left), largest prob. wrong answer (right)

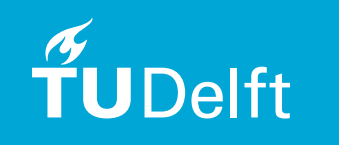

0,000 to the computation of the Algorithms are Depthical latercal  $\frac{1}{2}$  $20.11$ 01 sudditum Oompumy (2010) Looman: Implementation and Analysis of an Algorithm on Positive Integer

#### Towards practical QC:  $1+1 \cong 2$  $M$ 2 14  $\sim$  1.0612511631 (  $M$  if  $1+1$   $\sim$  1.  $\mathbf{v}$ 6 0.0079838 0.0176539 0.0176539 0.0176539 0.0176539 0.0176539 0.0176539 0.0176539 0.0176539 0.017654961 0.0331

1000 QX simulator runs with depolarizing noise error model

|                                       | 0,1             |           | $10^{-\frac{3}{2}}$ |           | 0,01      |            | $10^{-\frac{5}{2}}$ |          |           |
|---------------------------------------|-----------------|-----------|---------------------|-----------|-----------|------------|---------------------|----------|-----------|
| $\hat{c}$<br>$n$ t<<br>$\overline{Q}$ |                 | 0.29475   | 0.3695              | 0.54555   | 0.27185   | 0.8158     | 0.11735             | 0.93645  | 0.04195   |
|                                       | $\overline{2}$  | 0.110416  | 0.230068            | 0.239152  | 0.203304  | 0.569495   | 0.115691            | 0.837026 | 0.0445888 |
|                                       | 3               | 0.0581316 | 0.114572            | 0.096711  | 0.122477  | 0.341537   | 0.102147            | 0.697436 | 0.0509187 |
|                                       | 4               | 0.0259028 | 0.0583002           | 0.0382769 | 0.0672328 | 0.183066   | 0.0726129           | 0.543162 | 0.0579935 |
|                                       | 5               |           |                     |           |           | 0.0839273  | 0.0450361           | 0.407117 | 0.0574072 |
|                                       | $6\phantom{.}6$ |           |                     |           |           | 0.0412412  | 0.0270095           | 0.283642 | 0.049151  |
|                                       | $\overline{7}$  |           |                     |           |           | 0.0177059  | 0.0131818           | 0.191996 | 0.0404665 |
|                                       | $\overline{8}$  |           |                     |           |           | 0.00647699 | 0.00675828          | 0.116269 | 0.0290022 |

Table 4. Results: Parallelization of the circuit **Optimized circuit**: prob. correct (left), largest prob. wrong answer (right)

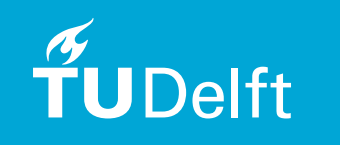

Looman: Implementation and Analysis of an Algorithm on Positive Integer Addition for Quantum Computing (2018)

### Quantum computing in a nutshell and why it's so difficult to make progress

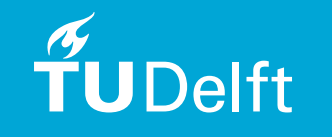

## QC in a nutshell

• **A single qubit state**:

$$
|\psi\rangle = \alpha|0\rangle + \beta|1\rangle,
$$
  

$$
\alpha, \beta \in \mathbb{C}, |\alpha|^2 + |\beta|^2 = 1
$$

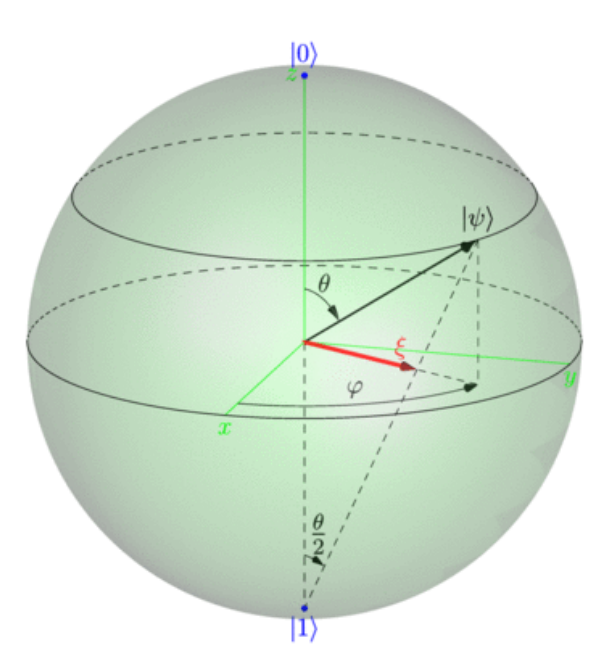

$$
|\psi\rangle = \cos\frac{\theta}{2}|0\rangle + e^{i\varphi}\sin\frac{\theta}{2}|1\rangle
$$

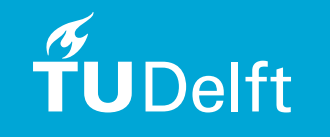

## QC in a nutshell

• **Hadamard (H) gate**:

$$
H = \frac{1}{\sqrt{2}} \begin{bmatrix} 1 & 1 \\ 1 & -1 \end{bmatrix}
$$

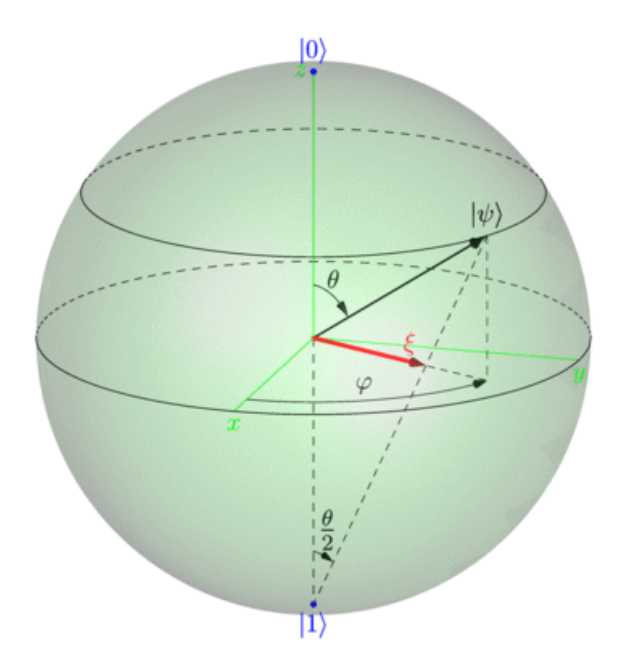

Unitary operators, i.e.  $UU^{\dagger} = I$  or  $\langle u, v \rangle_H = \langle Uu, Uv \rangle_H$ ,  $\forall u, v \in H$ 

$$
H|\psi\rangle = \frac{\alpha + \beta}{\sqrt{2}} |0\rangle + \frac{\alpha - \beta}{\sqrt{2}} |1\rangle
$$

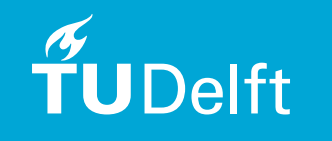

### QC in a nutshell

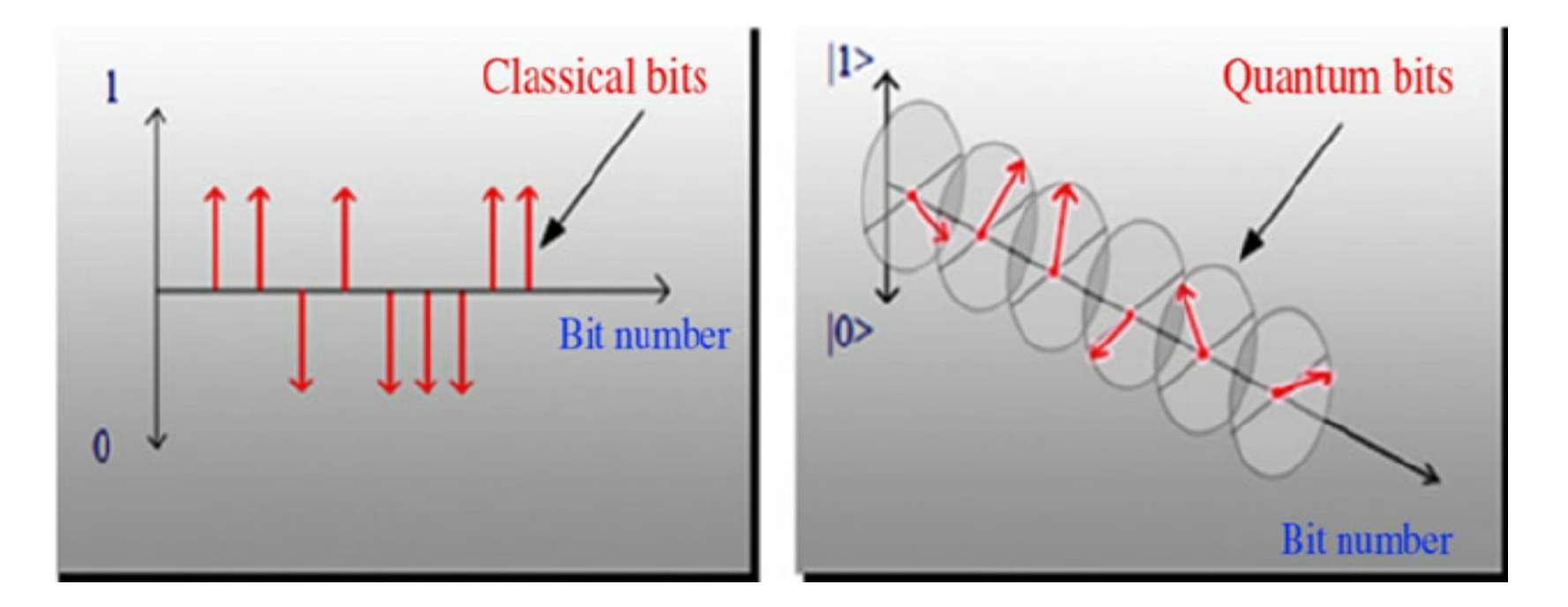

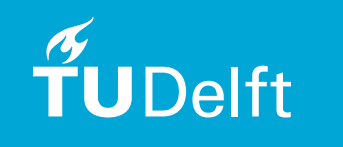

Farouk et al.: Architecture of multicast centralized key management scheme using Quantum key distribution and classical symmetric encryption (2014)

### Grover's search algorithm SIOVEL 3 SI

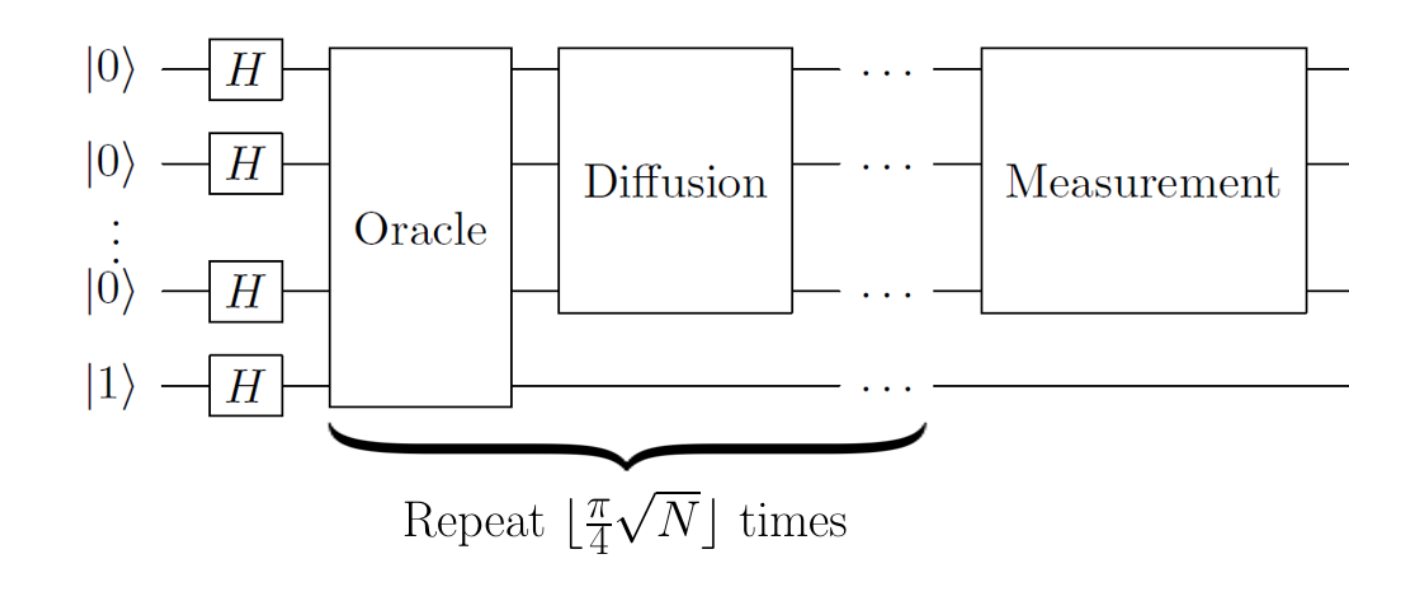

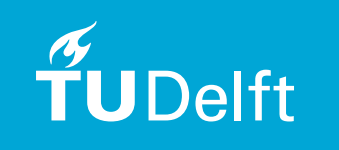

v.d. Lans: QAs and their implementation on QC simulators (2017)

### Grover's search algorithm Hadamard gate is applied to all qubits, resulting in an equal superposition of all possible

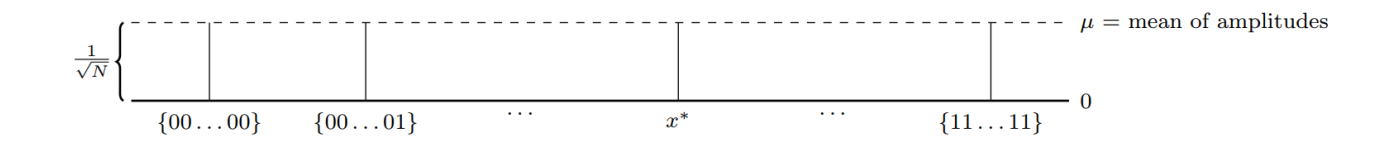

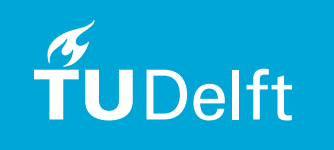

Wright, Tseng: Grover's algorithm (2015)<br>*|* 

### Grover's search algorithm

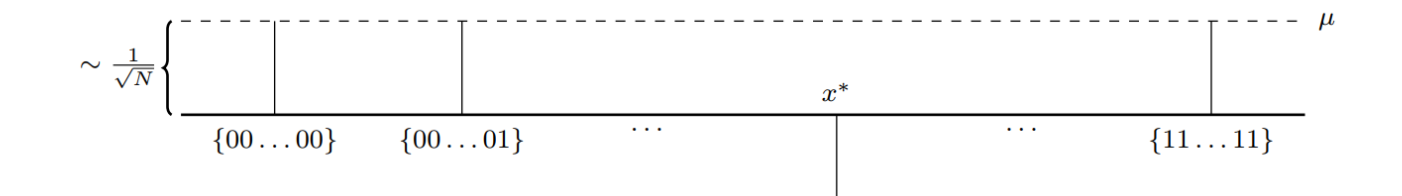

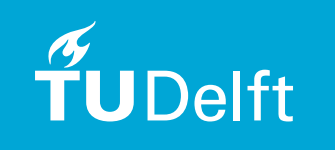

Wright, Tseng: Grover's algorithm (2015)

## Grover's search algorithm

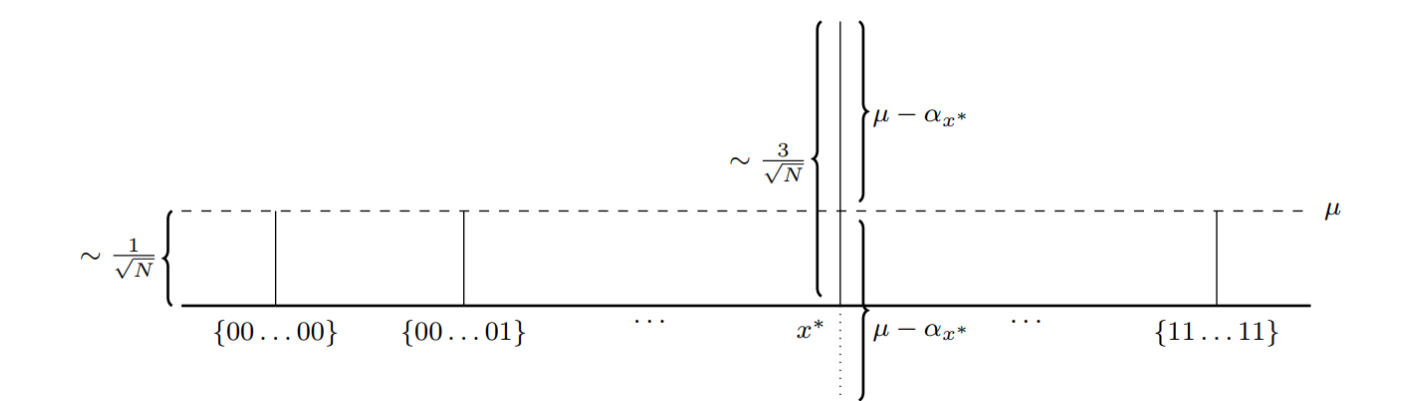

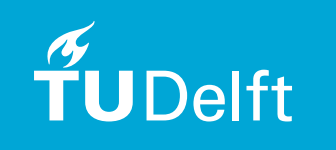

Wright, Tseng: Grover's algorithm (2015)

### Grover's search algorithm Reprinted from *Grover's Algorithm* (Wright & Tseng, 2015)

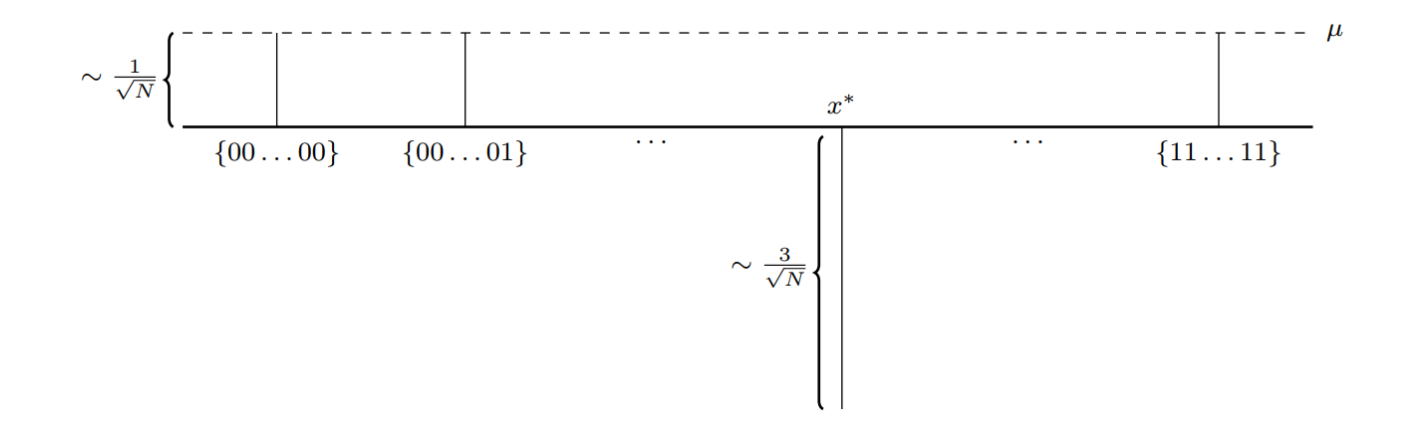

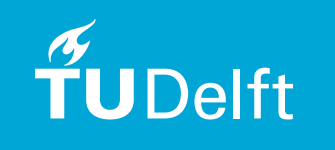

Wright, Tseng: Grover's algorithm (2015)

## Grover's search algorithm

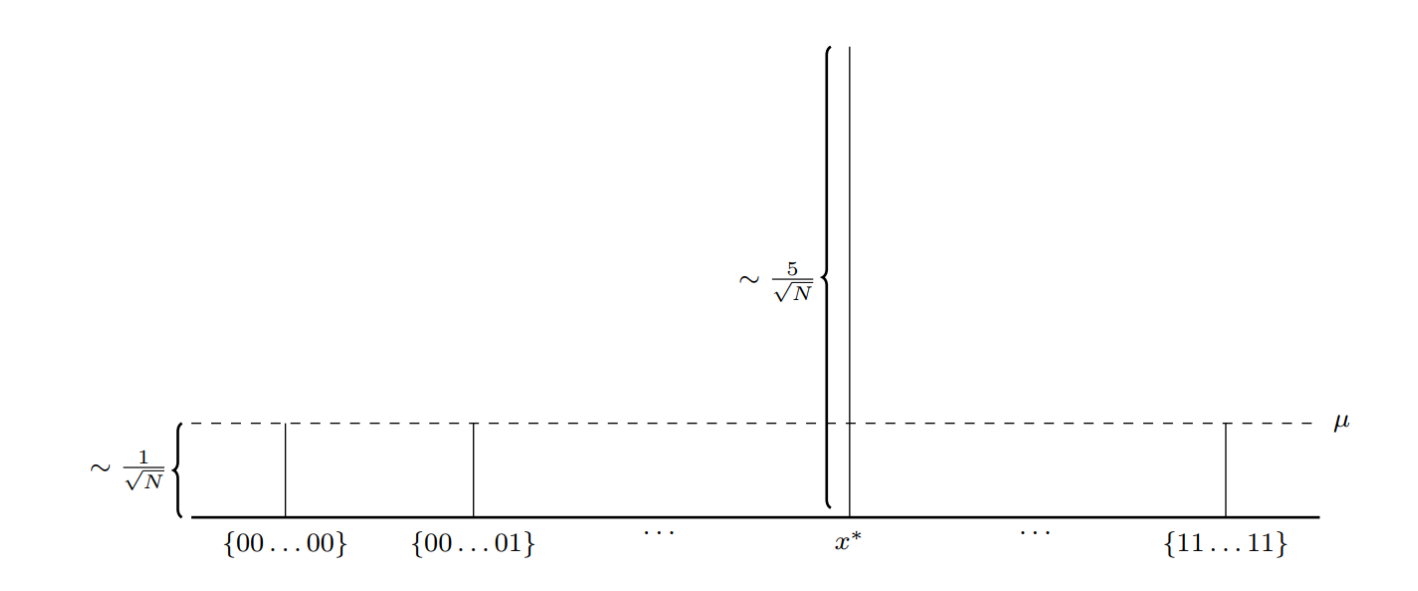

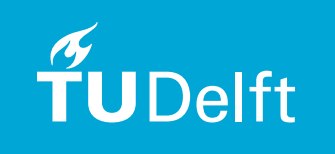

Wright, Tseng: Grover's algorithm (2015) The amount by which the amplitude increases in each iteration is determined by the

## Long-term vision

Microprocessors and Microsystems 66 (2019) 67–71

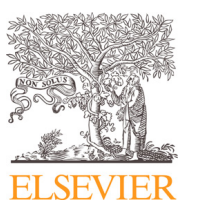

Contents lists available at ScienceDirect

#### Microprocessors and Microsystems

journal homepage: www.elsevier.com/locate/micpro

#### A conceptual framework for quantum accelerated automated design optimization

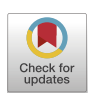

Matthias Möllerª,\*, Cornelis Vuikª

Delft University of Technology, Delft Institute of Applied Mathematics (DIAM), Van Mourik Broekmanweg 6, XE Delft 2628, The Netherlands

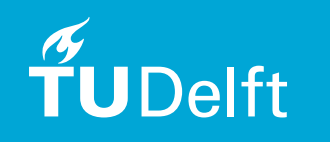

## Design optimization

• **Abstract problem**:

 $\min_{\alpha \in \mathcal{D}} \mathcal{J}(U(\alpha); Y)$  s.t.  $\mathcal{R}(U(\alpha); Y) = 0$ 

- Admissible design parameters  $\alpha \in \mathcal{D}$
- Generated design (control)  $U(\alpha)$
- Solution  $Y = Y(U(\alpha))$  to PDE in residual form
- Cost functional  $\mathcal{J}(\cdot)$  to be minimized

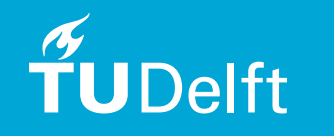

### Academic model problem

• **2D Poisson equation**:

 $-\Delta u = f$  in  $\Omega(\alpha)$  $u = 0$  on  $\Gamma(\alpha)$ 

### • **Design parameter**:

$$
y(x) = \alpha(x - x^2), \alpha^{min} \le \alpha \le \alpha^{max}
$$

### • **Optimization problem**:

– Minimize  $L_2$ -error between solution  $u$  and a given reference profile  $u^*$  by adjusting the shape of the domain boundary at the bottom

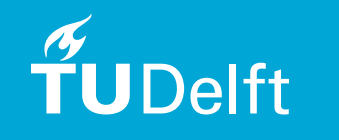

### Q-accelerated linear solvers

• **Discretized problem**:

$$
\min_{\alpha \in \mathcal{D}} \left( \int_{\Omega(\alpha)} y_h^2 dx \right)^{\frac{1}{2}} \approx \min_{\alpha \in \mathcal{D}} \left( y_h^T M y_h \right)^{\frac{1}{2}}
$$
\nsparse matrix

such that

s-sparse SPD well-conditioned matrix

$$
A_h y_h = f_h - A_h u_h^*
$$
  

$$
y_h = u_h - u_h^*
$$

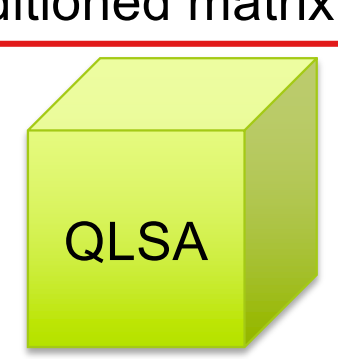

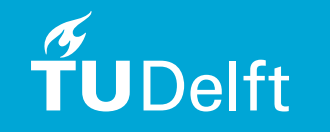

### Q-accelerated optimization

**Taylor expansion about the optimal state**  $\alpha^*$ **:** 

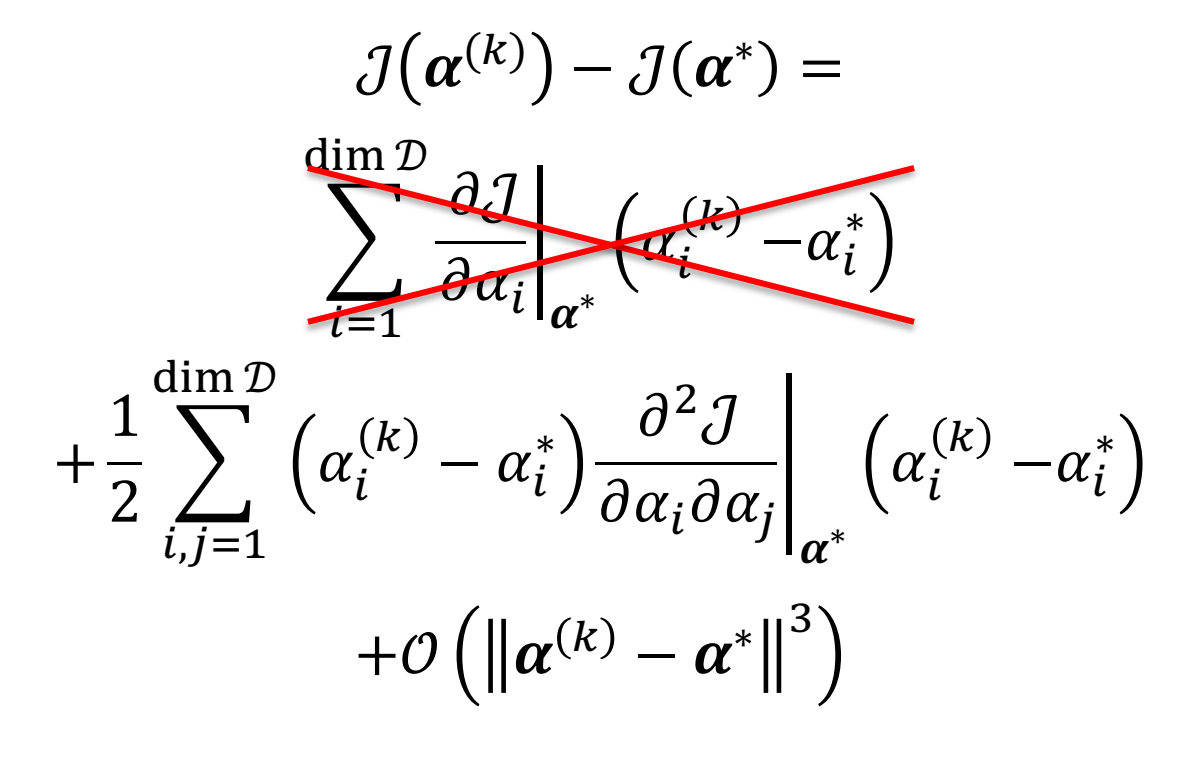

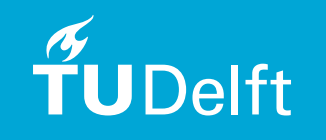

### Q-accelerated optimization

• **Positive-definite quadratic form**:

$$
Q(\boldsymbol{\alpha}^{(k)}) = \frac{1}{2} \sum_{i,j=1}^{\dim \mathcal{D}} (\alpha_i^{(k)} - \alpha_i^*) \frac{\partial^2 \mathcal{J}}{\partial \alpha_i \partial \alpha_j} \bigg|_{\boldsymbol{\alpha}^*} (\alpha_i^{(k)} - \alpha_i^*)
$$

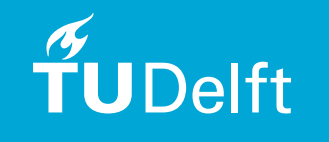

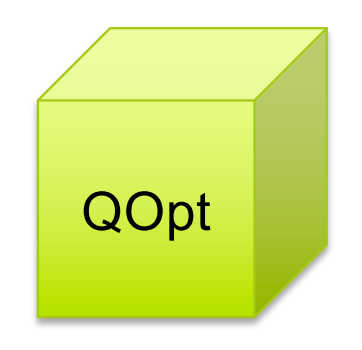

## Potential Q-speedup

### • **QLSA**:

- 
- 
- Ambainis (2012):  $O(log(N)s^2\kappa/\epsilon)$
- Childs et al. (2017):  $O(polylog(s\kappa/\epsilon)s\kappa)$

CG method:  $O(Ns\kappa \log(1/\epsilon))$ – HHL (2009):  $O(log(N)s^2\kappa^2/\epsilon)$ 

### • **QOpt**:

 $-$  Yao (1975):  $O(\dim \mathcal{D}^2)$ 

 $-$  Jordan (2008):  $O(\dim D)$ 

### • **Other**:

- Cao et al. (2013): FDM Q-Poisson solver
- Montanaro et al. (2016): FEM Q-Poisson solver

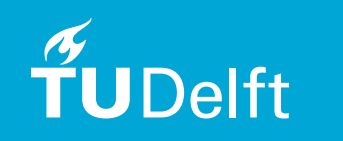

Tech Challenges & Competitions > Airbus Quantum Computing Challenge

#### Aircraft Climb Optimization

CFD on Quantum Computers

Surrogate modelling of PDEs

Wingbox Design Optimization

Aircraft Loading Optimization

## **Airbus Quantum Computing Challenge**

Bringing flight physics into the Quantum Era

## Wrap-up

### • **LibKet:**

– Early adopter usage and feedback highly appreciated

### • **Q-accelerated shape optimization**:

– Feedback on concept and collaboration welcome

### • **Possible collaboration with NLR**:

- Airbus Quantum Challenge and other topics
- Q-Flagship project (coordinated by K. Bertels)

Thank you for your attention!

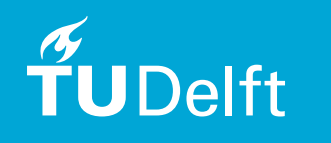